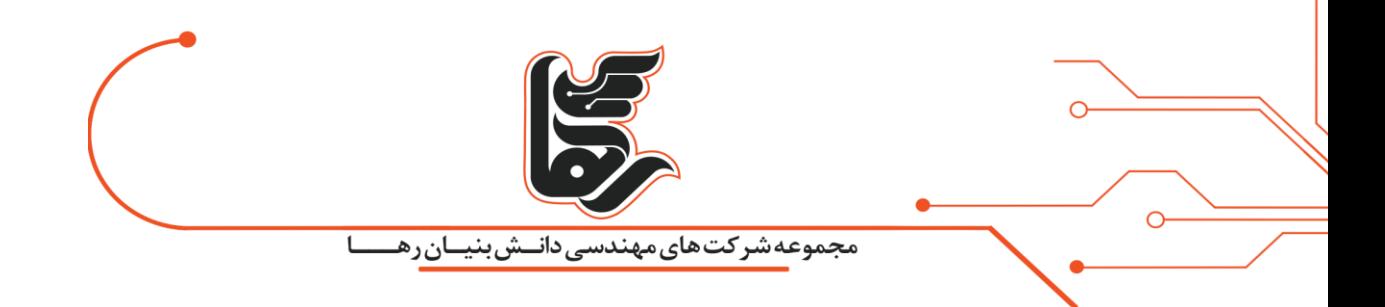

# با راه اندازی زیروکلاینت به دنیای جدیدی از تکنولوژی قدم بگذارید

**شرکت رهاکو** 

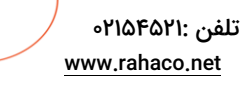

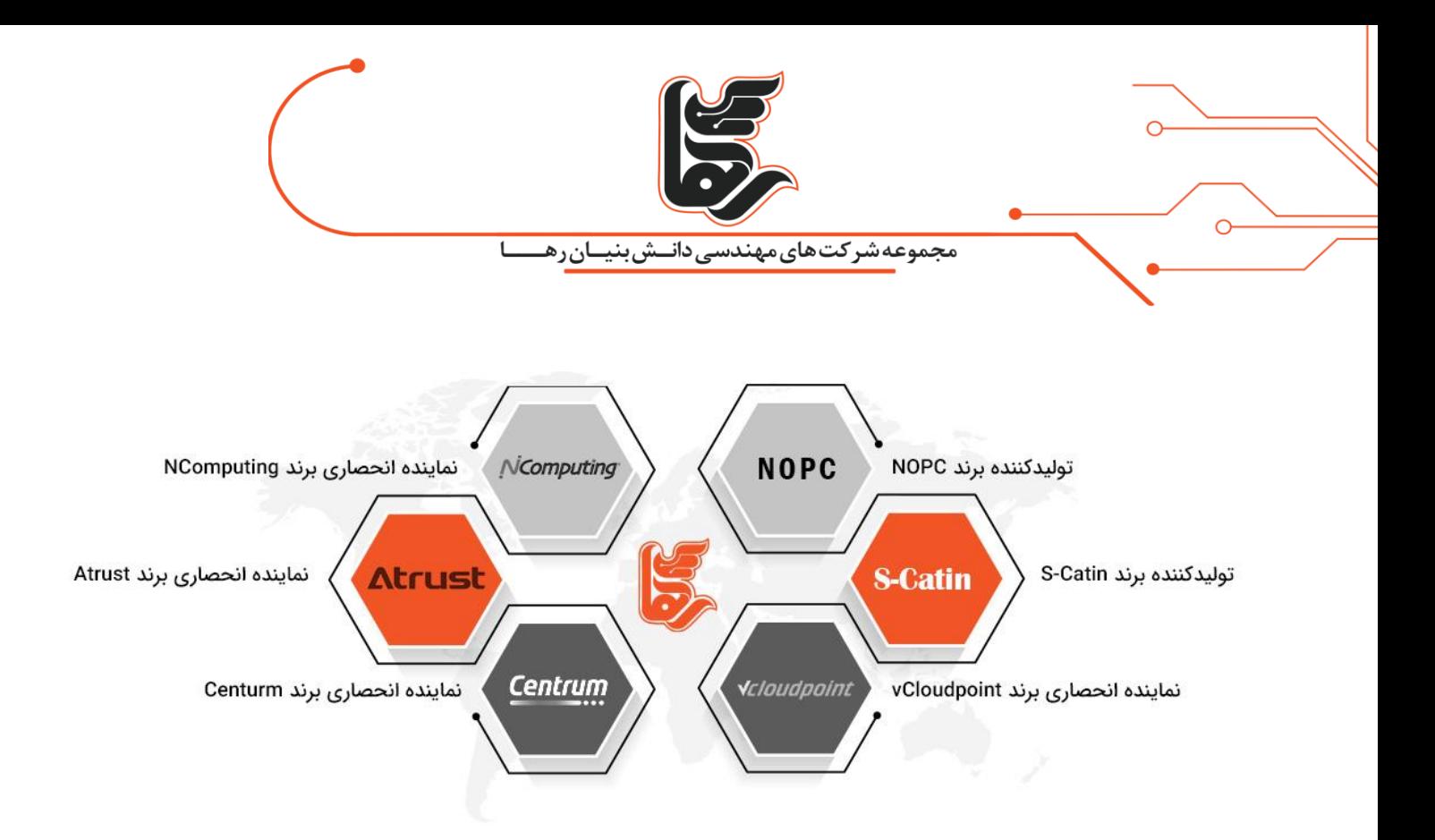

#### **فهرست**

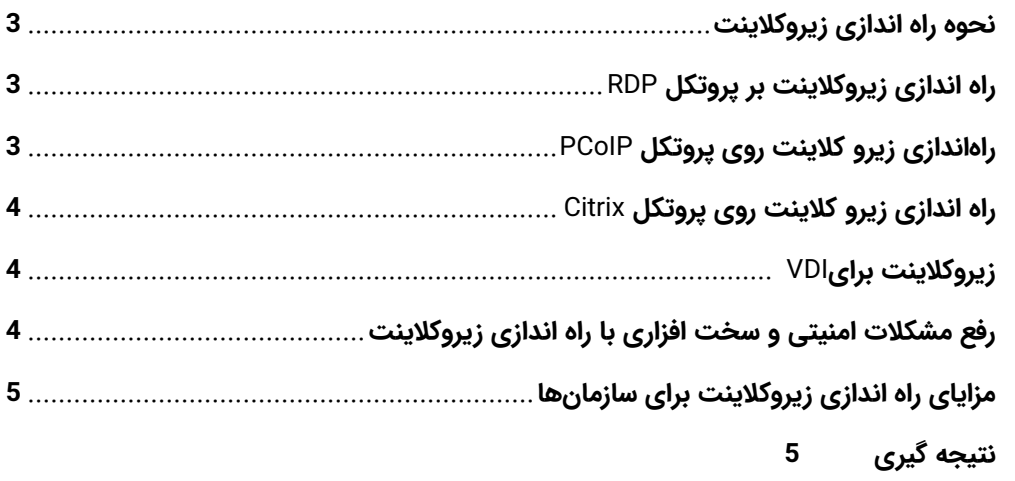

اگر اصول اولیه به درستی رعایت شود، زیروکلاینت سرعتی که زیرساخت دسکتاپ مجازی وعده میدهد را امکانپذیر میکند. یکی از مزایای اصلی زیروکلاینت این است که آنها وسیلهای برای اتصال به دسکتاپ محسوب میشوند، به این معنی که نگرانی کمی در مورد خود دستگاه وجود دارد. یک پیکربندی خوب برای زیروکلاینت امکان مدیریت متمرکز، راه اندازی ساده و حداقل هزینه را برای سازمانها فراهم میکند.

هنگام راه اندازی زیروکلاینت استانداردهایی را تعیین کنید و زودتر مشخص نمایید که دقیقا چه چیزی می خواهید. مراحل بعدی شامل انتخاب دستگاه زیروکلاینت خواهد بود که حداقل تا پنج سال آینده برای شما کار کند. یکی دیگر از گامهای کلیدی، راه اندازی کنسول مدیریت مرکزی مناسب است که سازمان شما را قادر میسازد تا به وعده

[www.rahaco.net](http://www.rahaco.net/)

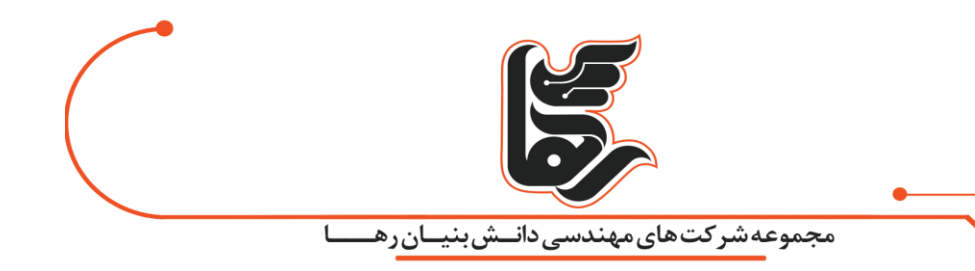

محاسبات یکنواخت و کمهز ینه عمل کند. هیچ اشکالی ندارد که بخواهید انواع دستگاههای زیروکالینت را بررسی کنید و تا دستگاه مناسب خود را از میان آنها پیدا کنید.

#### <span id="page-2-0"></span>**نحوه راه اندازی زیروکلینت**

نصب زیروکالینت بسیار آسان است. این دستگاه را می توانید به سادگی به لوازم جانبی متصل کرده و به دسکتاپ مجازی با اطلاعات کاربری خود دسترسی داشته باشید. بسته به زیرساخت بک\ند، پیکربندیهایی نیز باید در سمت سرور انجام شود. به طور کلی راه اندازی زیروکلاینت در چند مرحله مختلف انجام میشود که در ادامه به آنها اشاره می کنیم. در مرحله اول نرم افزار مدیر یتی ز یرو کالینت بر روی کامپیوتر مرکزی یا سرور نصب شده و حساب کاربری یا یوزر برای کاربر ساخته می شود. زیروکالینت معموال در کنار مانیتور یا پشت آن نصب می شود. در مرحله بعد فایلهای زیادی وجود دارند که میتوان از آنها برای ریموت زدن استفاده کرد که یکی از آنها Multi User Pach است. ريموت زدن با اين فايل به سرعت انجام میشود. لاگين کردن به سرور يا به صورت خودکار انجام میشود يا به صورت دستی از طریق اتصال IP سرور به ز یرو کالینت امکانپذیر است.

# <span id="page-2-1"></span>**راه اندازی زیروکلینت بر پروتکل RDP**

همانطور که در مقالههای قبلی اشاره کردهایم، RDP یکی از پروتکل های مجاز یساز ی و محصول شرکت مایکروسافت است. این پروتکل معروفتر ین پروتکل ارتباطی میان ز یرو کالینتها و سرورها میباشد که در بیشتر موارد به نرم افزار خاصی نیاز ندارد و به راحتی میتوان آن را روی انواع سیستم عاملهای ویندوز از جمله ویندوز ،7 8 و 10 نصب کرد. گفتنی است که این روش در مقایسه با راههای دیگر امنیت کمتری دارد.

در این حالت باید یک نسخه از ویندوز را بر روی سرور نصب کرده و محدودیت ریموت زدن به ویندوز را غیرفعال نمایید. از آنجایی که ویندوز کلاینتی است، بیش از یک نفر هم زمان نمیتواند به آن ریموت بزند. البته برنامههایی وجود دارند که با استفاده از آنها میتوانید این محدودیت ها را از میان بردار ید. پس از فعال کردن قابلیت ریموت ویندوز می توانید حساب کاربری را ایجاد کنید و به همین ترتیب هر کاربر یا یوزر عضو گروه دسکتاپ می شود. قابلیتهای بیش از یک یوزر بر روی ویندوز 10 با این روش فعال میشود. در روش دوم، نقشهایی در سرور ویندوز با عنوان سشن تعریف می شوند که از طریق آنها میتوانید تعداد بیشماری یوزر فعال کنید.

### <span id="page-2-2"></span>**راه اندازی زیرو کلینت روی پروتکل PCoIP**

این پروتکلها با نام الگوریتمهای رمزگذاری نیز شناخته میشوند. پروتکل PCoIP سرعت و کیفیت تصویر بهتری نسبت به RDP ارائه میدهد و امنیت بیشتری فراهم میکند. برای راه اندازی این پروتکل باید از دانش متخصصان IT کمک گرفت و این کار با استفاده از ماشینهای مجازی انجام میشود. ماشینهای مجازی Control Domain و

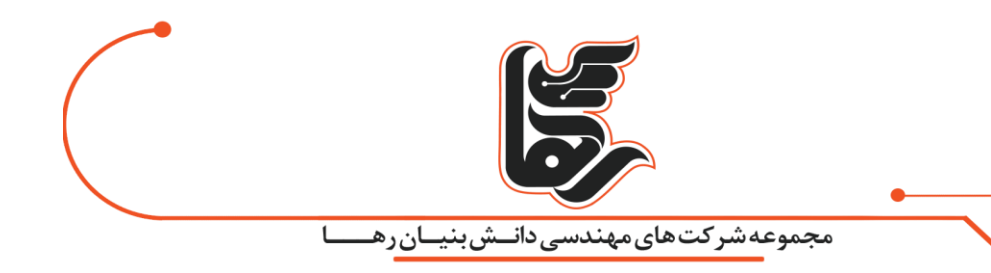

horizon connection server که مدیریت دسکتاپ را برعهده دارند نقش پررنگی در راه اندازی این پروتکل ایفا میکنند. کاربران برای لاگین شدن به دسکتاپ خود و مشاهده صفحه سرور میتوانند از برنامهای بنام \_horizen client view استفاده نمایند.

### <span id="page-3-0"></span>**راه اندازی زیرو کلینت روی پروتکل Citrix**

سیتریکس بهترین پروتکل ارتباطی میان ز یروکالینت و سرور شناخته میشود. این پروتکل تصاویر را با سرعت قابل قبولی در بستر شبکه منتقل میکند و با انواع دستگاهها سازگاری دارد. تنها مشکلی که این پروتکل دارد، پیچیده بودن نصب و راه اندازی آن است. برای راه اندازی این پروتکل به دانش تخصصی نیاز دارید و لایسنس فعال سازی آن را نیز باید تهیه کنید.

### <span id="page-3-1"></span>**زیروکلینت برای VDI**

 $\sim$ 

زیروکلاینتها به دلیل مزایای منحصر به فردشان اغلب در محیط مورد VDI استفاده قرار میگیرند. آنها همان تجربه کامپیوتر سنتی را بدون قطعات متحرک و بدون نیاز به نگهداری در دستگاه نقطه پایانی ارائه میدهند. نبود فضای ذخیره سازی داخلی و عدم وجود سیستم عامل به هکرها فرصت بسیار کمی برای دسترسی به اطلاعات حساس میدهد و باعث می شود دستگاه در معرض خطر قرار بگیرد. راه اندازی زیروکالینت همچنین نسبتا سر یع است و به تعمیر و نگهداری بسیار کمی نیاز دارد که معمولا در صورت لزوم شامل بهروزرسانیهای ساده فریمور است.

علاوه بر این، زیروکلاینتها از راه دور توسط مدیران فناوری اطلاعات راهاندازی و پیکربندی میشوند، زیرا آنها در یک زیرساخت محاسباتی متمرکز مدیریت میشوند و نیازی به حضور متخصص فناوری اطلاعات ندارند. کاربران میتوانند دسکتاپ مجازی را در هر نقطه پایانی با هر تنظیماتی بارگذاری کنند. اگر دستگاه با مشکلاتی مواجه شود، کاربر میتواند از دستگاه دیگری برای دسترسی به دسکتاپ راه دور استفاده کند و تجربه مشابهی داشته باشد.

#### <span id="page-3-2"></span>**رفع مشکلت امنیتی و سخت افزاری با راه اندازی زیروکلینت**

محیط های کاری امروزی معمولا مجموعهای از رایانهها را راه اندازی میکنند که هر کدام شامل یک هارد دیسک، حافظه، گاهی اوقات کارت گرافیک و مهمتر از آن سیستم عامل Windows یا Mac OS است. کامپیوترهای معمولی از لحاظ امنیتی، هک یا سرقت بسیار آسیب پذیرند. به علاوه مدیریت و نگهداری نرمافزاری و سختافزاری آنها وقت و دقت بالایی را میطلبد و به طور کلی مصرف انرژی بالایی دارند.

حل کردن این قبیل مشکالت هم ناکارآمد و هم خسته کننده است. امروزه راه اندازی دستگاههای زیروکالینت در سراسر سازمان میتواند تقریبا مشکلات امنیتی، سختافزاری و نگهداری را برطرف کند. این دستگاه فاقد هارد

[www.rahaco.net](http://www.rahaco.net/)

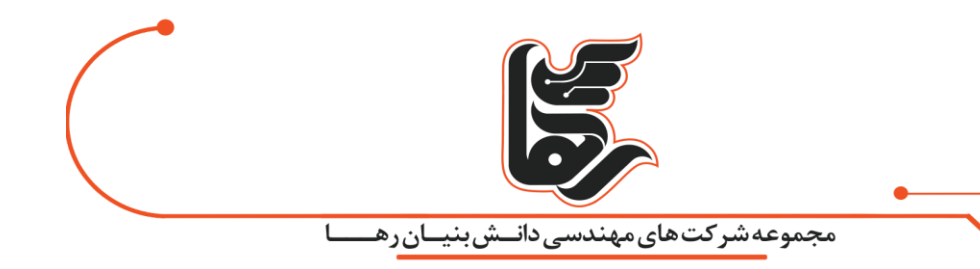

دیسک، قطعات متحرک و سیستم عامل میباشد. این دستگاه یک نقطه پایانی ساده و امن است که هر آنچه که نیاز دارید را از ابر دریافت میکند. دستگاه زیروکلاینت به سروری در فضای ابری متصل میشود تا دسکتاپ را در این فضا اجرا کند.

## <span id="page-4-0"></span>**مزایای راه اندازی زیروکلینت برای سازمانها**

مشتریان راهکار زیروکلاینت را به دلیل بالاترین سطح امنیت انتخاب میکنند. این دستگاهها به طور خاص برای ارائه برنامههای کاربردی تعاملی طراحی شدهاند و کاربران با این دستگاه از یک تجربه محاسبات مجازی امن لذت می برند. زیروکالینت مدیر یت را ساده کرده و نسل بعدی دورکاری را تقویت میکند. این دستگاه به بخشهای فناوری اطلاعات اجازه میدهد تا تجربه محاسباتی ایمن و با مقیاس مناسب را به کاربر ارائه دهند.

هزینههای سرویس و نگهداری بسیار کاهش مییابد، بدون قطعات متحرک چه چیزی ممکن است خراب شود؟ زیروکلاینت سبکتر از رایانههای شخصی کار کرده و انرژی کمتری مصرف میکند. در بیشتر موارد، مصرف برق این دستگاه معمولا به 30 وات یا حتی کمتر میرسد. سیستمعاملها، نرمافزارها و برنامهها توسط مدیر فناوری اطلاعات از یک سرور مرکزی نصب و بهروزرسانی میشوند و او همیشه میداند چه چیزی در شبکه وجود دارد.

#### <span id="page-4-1"></span>**نتیجه گیری**

تجربه استفاده از زیروکالینت برای کاربر نهایی تقر یبا شبیه به رایانه شخصی به نظر میرسد و همان عملکرد را ارائه می دهد. همانطور که گفتیم، زیروکالینت نسبت به رایانههای شخصی سنتی مزایای ز یادی ارائه میدهد، به خصوص از نظر امنیتی. به همین دلیل است که سازمانهای دولتی، موسسات مراقبتهای بهداشتی، خدمات مالی و آموزش از دستگاههای زیروکالینت حمایت می کنند. راه اندازی زیروکالینت به گونهای است که هیچ چیز ی روی درایو محلی نصب نشده است و تمام اطلاعات حساس در فضای ابری ذخیره میشوند. اگر دستگاه دزدیده شود، تنها ضرر آن هزینه سخت افزاری خواهد بود.